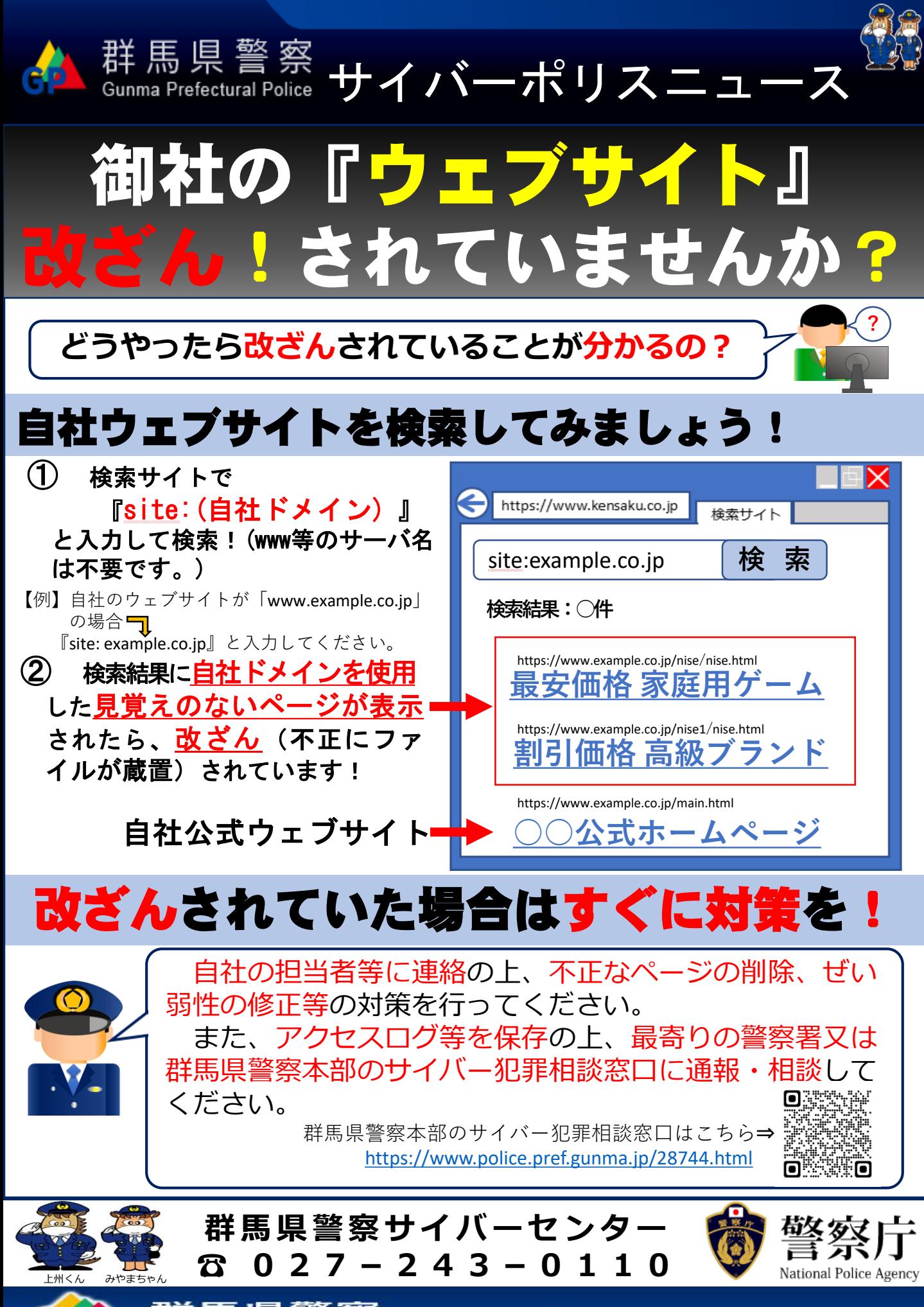

詳馬県警察 Gunma.Pref.Police